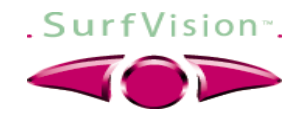

## *Introduction : problème posé*

- 1. Salut ! C'est moi Ringo ! Je voudrais vous présenter une nouvelle façon de surfer sur Internet. Et plus vite que vous ne l'avez jamais fait !
- 2. Comme tout le monde, vous avez déjà du vous perdre dans l'incroyable richesse d'infos offertes sur le web, non ?
- 3. Et bien suivez-moi ! Je vais vous montrer le plus court chemin pour accéder à n'importe quel de ces contenus.

## *L'anneau*

- 4. Imaginez... Imaginez un instant que vous êtes un petit oiseau voletant au-dessus d'un champs de blé.
- 5. Ce champs de blé, c'est la simple représentation d'un sujet donné, où chaque épis symbolise une information, un contenu relatif à ce sujet.
- 6. Imaginez maintenant, que nous retournions ce champs de blé sur lui même pour en faire un cylindre.
- 7. Ce cylindre, c'est ce que nous appelons un « Anneau Surfvision ». Un « Anneau Surfvision » est un monde en soi, une manière globale de structurer et de présenter de l'information.
- 8. Cet Anneau vous offre une vision panoramique de son contenu. C'est parce qu'il respecte le fonctionnement naturel de la vision humaine qu'il permet d'y naviguer de manière plus intuitive, et plus rapide.

## *L'architecture*

- 9. Plus encore qu'une représentation très intuitive de l'information, Surfvision propose une architecture totalement originale.
- 10.Chaque information dans un anneau peut être reliée directement à un autre domaine de contenu. Et ces domaines eux mêmes vont s'organiser à leur tour au sein d'un nouvel anneau.
- 11.Ce procédé peut être répété jusqu'à pointer finalement vers de simples pages web.
- 12.De fait, Surfvision offre une architecture naturelle à 3 niveaux : Une table des matières, qui pointe vers des chapitres, pointant eux mêmes vers des pages finales.
- 13.N'importe quel contenu peut être présenté de manière aussi simple que ça. L'approche est universelle !
- 14.La table des matières et les chapitres forment ce que nous appelons un « Livre Surfvision ». Une fois téléchargé, un « Livre Surfvision » est enregistré dans la bibliothèque SurfVision de votre ordinateur. Et quant aux pages finales, elles restent, elles, évidemment sur le Net.

Voilà pourquoi naviguer avec Surfvision est si rapide !

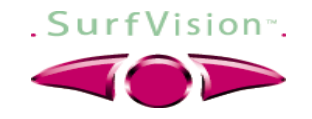

- 15.Avec Surfvision, simplicité rime avec puissance : Un sommaire pouvant contenir jusqu'à 80 entrées, les chapitres peuvent donc pointer vers plus de 6 400 pages !
- 16.Et toutes ces 6400 pages, ne sont qu'à 2 clics de la table des matières ! 2 clics seulement ! Comment faire plus rapide ?

## *Un système de navigation*

- 17.Comment naviguer dans ce contenu ? Tout simplement grâce à un outil de navigation à la fois simple et puissant.
- 18.Supposons que vous soyez en train de visionner les pages finales d'un site. Vous voulez aller voir les pages précédentes ou suivantes ? Rien de plus facile ! Vous n'avez qu'à cliquer sur mon aile gauche ou sur mon aile droite.
- 19.Supposons maintenant que vous souhaitiez revenir à l'anneau Chapitre. Enfantin à nouveau ! Cliquez simplement sur mon cœur !
- 20.À ce niveau des chapitres, vous pouvez vous déplacer d'un chapitre à un autre, en avant ou en arrière, en cliquant simplement sur mon aile gauche ou droite.
- 21.Et pour revenir à la table des matières, cliquez à nouveau sur mon cœur !
- 22.Quand vous êtes dans un anneau, vous pouvez voir le contenu en panoramique d'un simple « cliquez - glissez ». Facile non ?
- 23.Maintenant, voyageons ensemble dans des anneaux Surfvision.

## *Conclusion*

- 24.Voilà ! Vous pouvez maintenant voir clairement la différence entre une structure arborescente classique et la structure Surfvision. La complexité de la première s'est transformée en une simple architecture en anneau à 3 niveaux.
- 25.De plus, Surfvision est une interface qui s'adapte à tous les terminaux numériques, que ce soit l'écran de votre ordinateur, celui de votre télévision ou bien de votre téléphone portable.

# **1/ « SURFVISION : l'Internet Nouvelle Génération »**

- **2/ « SURFVISION : Vous ne regarderez jamais plus le web de la même manière »**
- **3/ « SURFVISION : Vous ne regarderez jamais plus le web comme avant»**